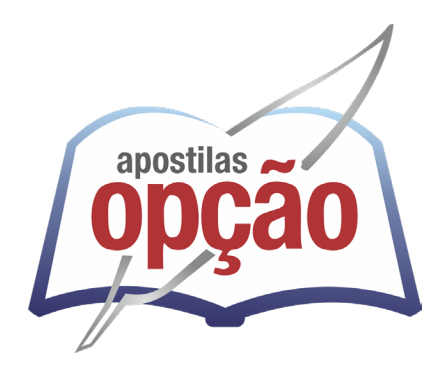

CÓD: OP-156JL-23 7908403539390

# CEMIG COMPANHIA ENERGÉTICA DE MINAS GERAIS

# Comum aos Cargos de Ensino Superior:

ADVOGADO - Formação Direito, ANALISTA EMPRESARIAL - Formação Direito, ANALISTA EMPRESARIAL Nível 13 - Formação Administração de Empresas, ANALISTA EMPRESARIAL Nível 14 - Formação Administração de Empresas, ANALISTA EMPRESARIAL Nível 15 - Formação Administração de Empresas, ANALISTA EMPRESARIAL - Formação Biologia, ANALISTA EMPRESARIAL- Formação Ciências Contábeis, ANALISTA EMPRESARIAL- Cientista de Dados, ANALISTA EMPRESARIAL - Formação Comunicação Social ou Jornalismo ouPublicidade ou Relações Públicas, ANALISTA EMPRESARIAL - Formação Economia, ANALISTA EMPRESARIAL - Formação Estatística, ANALISTA EMPRESARIAL - Formação Matemática Computacional, ANALISTA EMPRESARIAL - Formação Psicologia, ANALISTA EMPRESARIAL Nível 14 - Formação Tecnologia da Informação, ANALISTA EMPRESARIAL Nível 15 - Formação Tecnologia da Informação, ASSISTENTE SOCIAL - Formação Serviço Social, ENFERMEIRO DO TRABALHO - Formação Enfermagem com Especialização em Enfermagem do Trabalho, ENGENHEIRO - Formação Engenharia Ambiental,ENGENHEIRO - Formação Engenharia Cartográfica ou de Agrimensura, ENGENHEIRO - Formação Engenharia Civil, ENGENHEIRO - Engenharia Civil, de Produção Civil, Hídrica, de Recursos Hídricos (Planejamento Hidroenergético), ENGENHEIRO - Formação Engenharia Civil ou de Produção Civil (Segurança Barragens), ENGENHEIRO - Formação Engenharia de Controle e Automação, ENGENHEIRO - Formação Engenharia Elétrica¸ ENGENHEIRO - Formação Engenharia Florestal, ENGENHEIRO- Formação Engenharia Mecânica, ENGENHEIRO- Formação Engenharia Química, ENGENHEIRO - Formação Engenharia e Especialização em Segurança do Trabalho, ENGENHEIRO- Formação Engenharia de Telecomunicações, ENGENHEIRO- Formação Geologia, ENGENHEIRO DE PROCESSOS DE SUPORTE-Formação Engenharia Civil, ENGENHEIRO DE PROCESSOS DE SUPORTE - Formação Engenharia Elétrica e METEOROLOGISTA - Formação Meteorologia

### **EDITAL DO CONCURSO PÚBLICO Nº 02/2023, DE 14 DE JULHO DE 2023**

## *Língua Portuguesa*

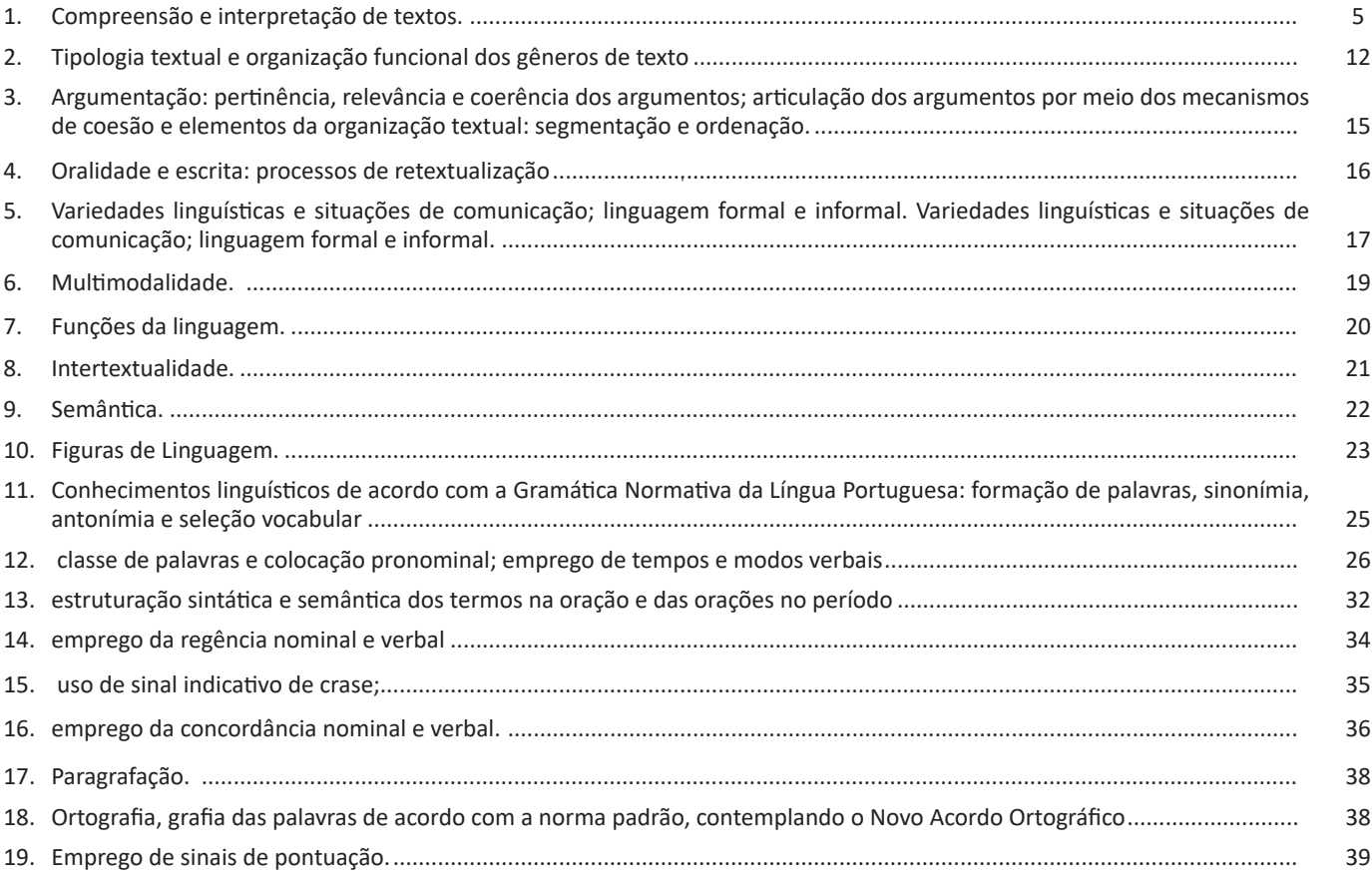

### *Matemática*

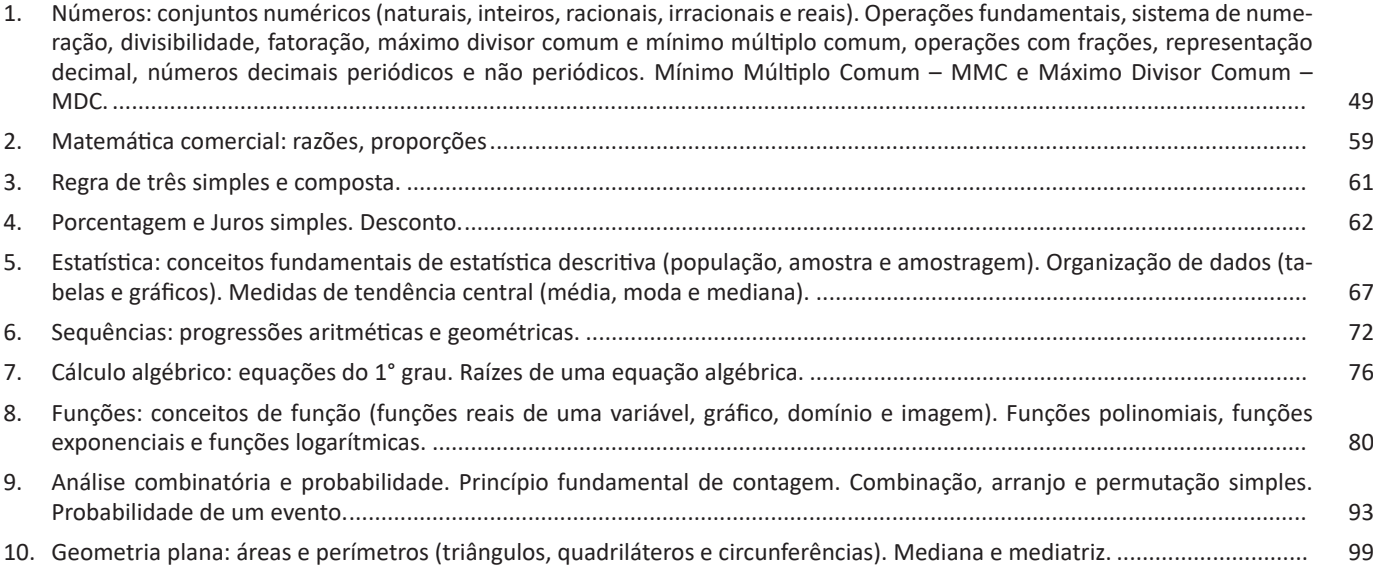

### *Raciocínio Lógico*

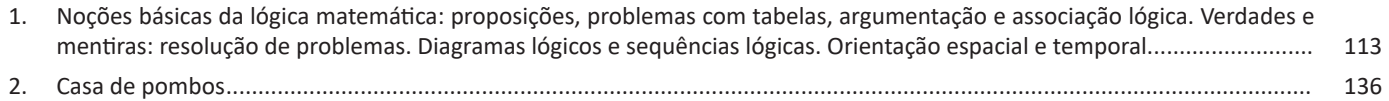

### *Informática Básica \*Exceto para Analista Empresarial – Formação Cientista de Dados; 014 - Analista Empresarial – Formação Tecnologia da Informação Nível 14; 015 - Analista Empresarial – Formação Tecnologia da Informação Nível 15; 012 - Analista Empresarial – Formação Matemática Computacional*

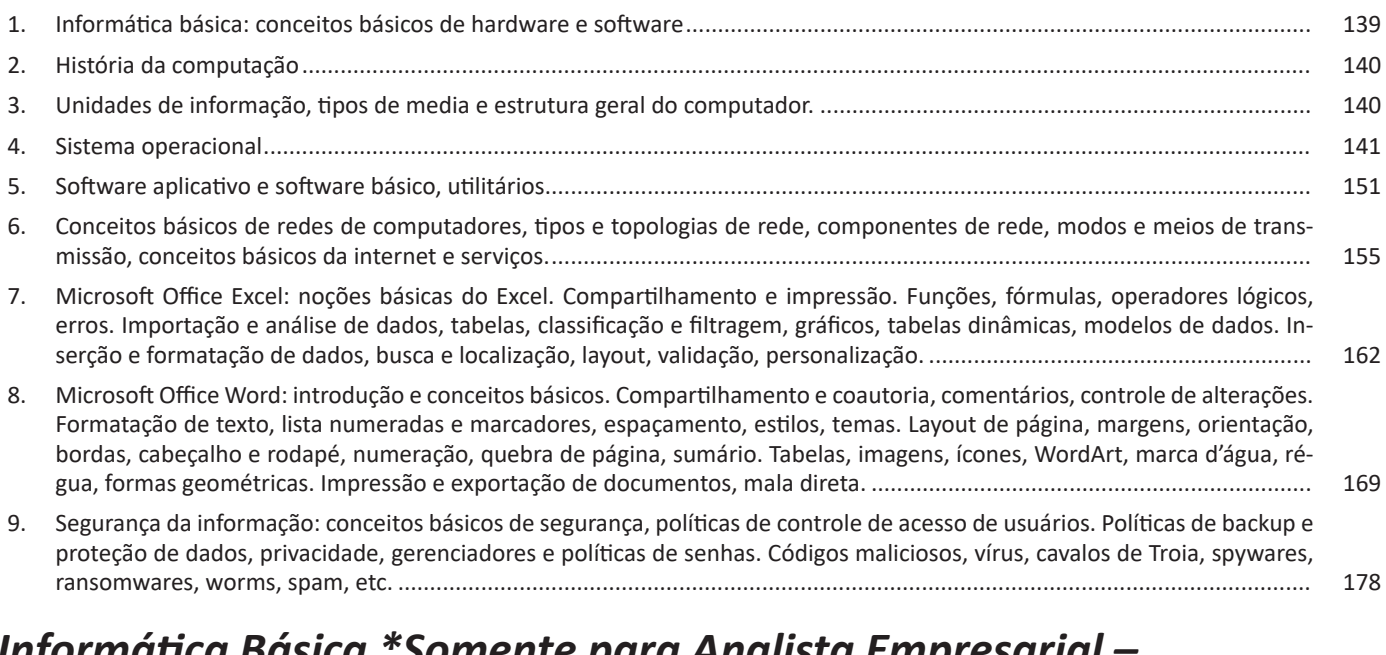

### *Informática Básica \*Somente para Analista Empresarial – Formação Cientista de Dados; 014 - Analista Empresarial – Formação Tecnologia da Informação Nível 14; 015 - Analista Empresarial – Formação Tecnologia da Informação Nível 15; 012 - Analista Empresarial – Formação Matemática Computacional*

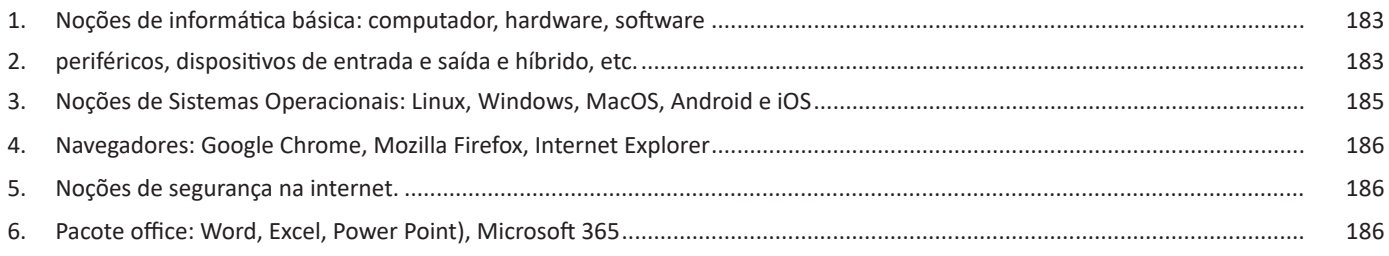

# **LÍNGUA PORTUGUESA**

#### **COMPREENSÃO E INTERPRETAÇÃO DE TEXTOS.**

#### **COMPREENSÃO E INTERPRETAÇÃO DE TEXTO**

Cada vez mais, é comprovada a dificuldade dos estudantes, de qualquer idade, e para qualquer finalidade em compreender o que se pede em textos, e também os enunciados. Qual a importância em se entender um texto?

Para a efetiva compreensão precisa-se, primeiramente, entender o que um texto não é, conforme diz Platão e Fiorin:

*"Não é amontoando os ingredientes que se prepara uma receita; assim também não é superpondo frases que se constrói um texto".1*

Ou seja, ele não é um aglomerado de frases, ele tem um começo, meio, fim, uma mensagem a transmitir, tem coerência, e cada frase faz parte de um todo. Na verdade, o texto pode ser a questão em si, a leitura que fazemos antes de resolver o exercício. E como é possível cometer um erro numa simples leitura de enunciado? Mais fácil de acontecer do que se imagina. Se na hora da leitura, deixamos de prestar atenção numa só palavra, como um "não", já alteramos a interpretação e podemos perder algum dos sentidos ali presentes. Veja a diferença:

*Qual opção abaixo não pertence ao grupo? Qual opção abaixo pertence ao grupo?* 

Isso já muda totalmente a questão, e se o leitor está desatento, vai marcar a primeira opção que encontrar correta. Pode parecer exagero pelo exemplo dado, mas tenha certeza que isso acontece mais do que imaginamos, ainda mais na pressão da prova, tempo curto e muitas questões.

Partindo desse princípio, se podemos errar num simples enunciado, que é um texto curto, imagine os erros que podemos cometer ao ler um texto maior, sem prestar a devida atenção aos detalhes. É por isso que é preciso melhorar a capacidade de leitura, compreensão e interpretação.

#### **Apreender X Compreensão X Interpretação2**

Há vários níveis na leitura e no entendimento de um texto. O processo completo de interpretação de texto envolve todos esses níveis.

#### **Apreensão**

Captação das relações que cada parte mantém com as outras no interior do texto. No entanto, ela não é suficiente para entender o sentido integral.

*1 PLATÃO, Fiorin, Lições sobre o texto. Ática 2011. 2 LEFFA, Vilson. Interpretar não é compreender: um estudo preliminar sobre a interpretação de texto.*

Uma pessoa que conhece todas as palavras do texto, mas não compreende o universo dos discursos, as relações extratextuais desse texto, não entende o significado do mesmo. Por isso, é preciso colocá-lo dentro do universo discursivo a que ele pertence e no interior do qual ganha sentido.

#### **Compreensão**

Alguns teóricos chamam o universo discursivo de *"conhecimento de mundo"*, mas chamaremos essa operação de **compreensão**.

A palavra compreender vem da união de duas palavras grega: *cum* que significa 'junto' e *prehendere* que significa 'pegar'. Dessa forma, a compreensão envolve além da decodificação das estruturas linguísticas e das partes do texto presentes na apreensão, mas uma junção disso com todo o conhecimento de mundo que você já possui. Ela envolve entender os significados das palavras juntamente com todo o contexto de discursos e conhecimentos em torno do leitor e do próprio texto. Dessa maneira a compreensão envolve uma série de etapas:

**1. Decodificação do código linguístico:** conhecer a língua em que o texto foi escrito para decodificar os significados das palavras ali empregadas.

**2. A montagem das partes do texto**: relacionar as palavras, frases e parágrafos dentro do texto, compreendendo as ideias construídas dentro do texto

**3. Recuperação do saber do leitor:** aliar as informações obtidas na leitura do texto com os conhecimentos que ele já possui, procurando em sua memória os saberes que ele tem relacionados ao que é lido.

**4. Planejamento da leitura:** estabelecer qual seu objetivo ao ler o texto. Quais informações são relevantes dentro do texto para o leitor naquele momento? Quais são as informações ele precisa para responder uma determinada questão? Para isso utilizamos várias técnicas de leitura como o escaneamento geral das informações contidas no texto e a localização das informações procuradas.

E assim teremos:

*Apreensão + Compreensão = Entendimento do texto*

#### **Interpretação**

Envolve uma dissecação do texto, na qual o leitor além de compreender e relacionar os possíveis sentidos presentes ali, posiciona-se em relação a eles. O processo interpretativo envolve uma espécie de conversa entre o leitor e o texto, na qual o leitor identifica e questiona a intenção do autor do texto, deduz sentidos e realiza conclusões, formando opiniões.

#### LÍNGUA PORTUGUESA

#### **Elementos envolvidos na interpretação textual<sup>3</sup>**

Toda interpretação de texto envolve alguns elementos, os quais precisam ser levados em consideração para uma interpretação completa a) Texto: é a manifestação da linguagem. O texto<sup>4</sup> é uma unidade global de comunicação que expressa uma ideia ou trata de um assunto determinado, tendo como referência a situação comunicativa concreta em que foi produzido, ou seja, o contexto. São enunciados constituídos de diferentes formas de linguagem (verbal, vocal, visual) cujo objetivo é comunicar. Todo texto se constrói numa relação entre essas linguagens, as informações, o autor e seus leitores. Ao pensarmos na linguagem verbal, ele se estrutura no encadeamento de frases que se ligam por mecanismos de coesão (relação entre as palavras e frases) e coerência (relação entre as informações). Essa relação entre as estruturas linguísticas e a organização das ideias geram a construção de diferentes sentidos. O texto constitui-se na verdade em um espaço de interação entre autores e leitores de contextos diversos. <sup>s</sup>Dizemos que o texto é um todo organizado de sentido construído pela relação de sentido entre palavras e frases interligadas.

**b) Contexto:** é a unidade maior em que uma menor se insere. Pode ser extra ou intralinguístico. O primeiro refere-se a tudo mais que possa estar relacionado ao ato da comunicação, como época, lugar, hábitos linguísticos, grupo social, cultural ou etário dos falantes aos tempos e lugares de produção e de recepção do texto. Toda fala ou escrita ocorre em situações sociais, históricas e culturais. A consideração desses espaços de circulação do texto leva-nos a descobrir sentidos variados durante a leitura. O segundo se refere às relações estabelecidas entre palavras e ideias dentro do texto. Muitas vezes, o entendimento de uma palavra ou ideia só ocorre se considerarmos sua posição dentro da frase e do parágrafo e a relação que ela estabelece com as palavras e com as informações que a precedem ou a sucedem. Vamos a dois exemplos para entendermos esses dois contextos, muito necessários à interpretação de um texto.

Observemos o primeiro texto

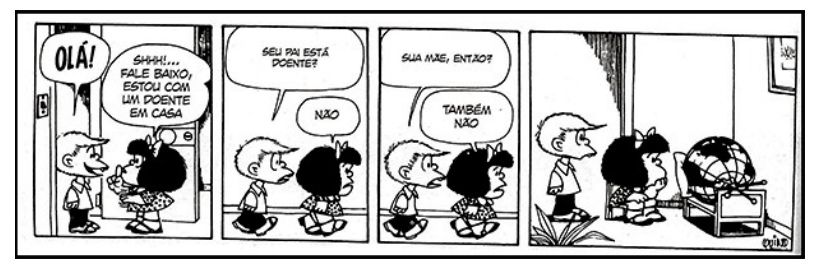

*https://epoca.globo.com/vida/noticia/2015/01/o-mundo-visto-bpor-mafaldab.html*

Na tirinha anterior, a personagem Mafalda afirma ao Felipe que há um doente na casa dela. Quando pensamos na palavra doente, já pensamos em um ser vivo com alguma enfermidade. Entretanto, ao adentrar o quarto, o leitor se depara com o globo terrestre deitado sobre a cama. A interpretação desse texto, constituído de linguagem verbal e visual, ocorre pela relação que estabelecemos entre o texto e o contexto extralinguístico. Se pensarmos nas possíveis doenças do mundo, há diversas possibilidades de sentido de acordo com o contexto relacionado, dentre as quais listamos: problemas ambientais, corrupção, problemas ditatoriais (relacionados ao contexto de produção das tiras da Mafalda), entre outros.

Observemos agora um exemplo de intralinguístico

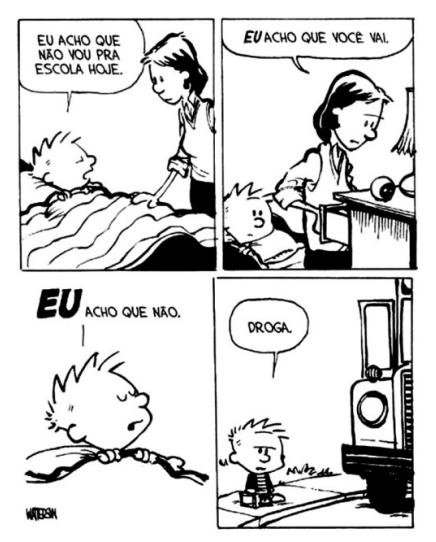

6

*https://www.imagemwhats.com.br/tirinhas-do-calvin-e-haroldo-para-compartilhar-143/*

*3 https://mundoeducacao.bol.uol.com.br/redacao/o-que-texto.htm KOCH, Ingedore V. e ELIAS, Vanda M. Ler e Compreender os Sentidos do Texto. São Paulo: Contexto, 2006.*

*4 https://www.enemvirtual.com.br/o-que-e-texto-e-contexto/*

*5 PLATÃO, Fiorin, Lições sobre o texto. Ática 2011.*

Nessa tirinha anterior, podemos observar que, no segundo quadrinho, a frase "eu acho que você vai" só pode ser compreendida se levarmos em consideração o contexto intralinguístico. Ao considerarmos o primeiro quadrinho, conseguimos entender a mensagem completa do verbo "ir", já que obstemos a informação que ele não vai ou vai à escola

**c) Intertexto/Intertextualidade:** ocorre quando percebemos a presença de marcas de outro(s) texto(s) dentro daquele que estamos lendo. Observemos o exemplo a seguir

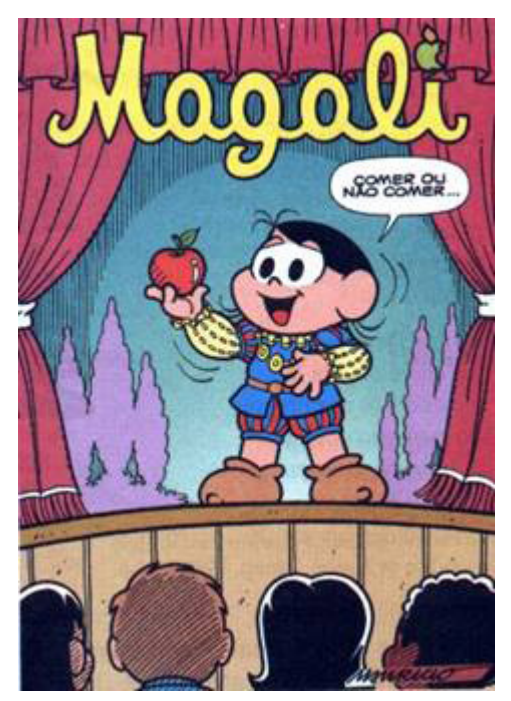

*https://priscilapantaleao.wordpress.com/2013/06/26/tipos-de-intertextualidade/*

Na capa do gibi anterior, vemos a Magali na atuação em uma peça de teatro. Ao pronunciar a frase "comer ou não comer", pela estrutura da frase e pelos elementos visuais que remetem ao teatro e pelas roupas, percebemos marca do texto de Shakespeare, cuja frase seria "ser ou não". Esse é um bom exemplo de intertexto.

#### Conhecimentos necessários à interpretação de texto<sup>6</sup>

Na leitura de um texto são mobilizados muitos conhecimentos para uma ampla compreensão. São eles:

**Conhecimento enciclopédico:** conhecimento de mundo; conhecimento prévio que o leitor possui a partir das vivências e leituras realizadas ao longo de suas trajetórias. Esses conhecimentos são essenciais à interpretação da variedade de sentidos possíveis em um texto.

O conceito de conhecimento Prévio<sup>7</sup> refere-se a uma informação guardada em nossa mente e que pode ser acionada quando for preciso. Em nosso cérebro, as informações não possuem locais exatos onde serão armazenadas, como gavetas. As memórias são complexas e as informações podem ser recuperadas ou reconstruídas com menor ou maior facilidade. Nossos conhecimentos não são *6 KOCH, Ingedore V. e ELIAS, Vanda M. Ler e Compreender os Sentidos do Texto. São Paulo: Contexto, 2006. 7 https://bit.ly/2P415JM.* estáticos, pois o cérebro está captando novas informações a cada momento, assim como há informações que se perdem. Um conhecimento muito utilizado será sempre recuperado mais facilmente, assim como um pouco usado precisará de um grande esforço para ser recuperado. Existem alguns tipos de conhecimento prévio: o intuitivo, o científico, o linguístico, o enciclopédico, o procedimental, entre outros. No decorrer de uma leitura, por exemplo, o conhecimento prévio é criado e utilizado. Por exemplo, um livro científico que explica um conceito e depois fala sobre a utilização desse conceito. É preciso ter o conhecimento prévio sobre o conceito para se aprofundar no tema, ou seja, é algo gradativo. Em leitura, o conhecimento prévio são informações que a pessoa que está lendo necessita possuir para ler o texto e compreendê-lo sem grandes dificuldades. Isso é muito importante para a criação de inferências, ou seja, a construção de informações que não são apresentadas no texto de forma explícita e para a pessoa que lê conectar partes do texto construindo sua coerência.

**Conhecimento linguístico:** conhecimento da linguagem; Capacidade de decodificar o código linguístico utilizado; Saber acerca do funcionamento do sistema linguístico utilizado (verbal, visual, vocal).

**Conhecimento genérico:** saber relacionado ao gênero textual utilizado. Para compreender um texto é importante conhecer a estrutura e funcionamento do gênero em que ele foi escrito, especialmente a função social em que esse gênero é usualmente empregado.

**Conhecimento interacional:** relacionado à situação de produção e circulação do texto. Muitas vezes, para entender os sentidos presente no texto, é importante nos atentarmos para os diversos participantes da interação social (autor, leitor, texto e contexto de produção).

#### **Diferentes Fases de Leitura**<sup>8</sup>

Um texto se constitui de diferentes camadas. Há as mais superficiais, relacionadas à organização das estruturas linguísticas, e as mais profundas, relacionadas à organização das informações e das ideias contidas no texto. Além disso, existem aqueles sentidos que não estão imediatamente acessíveis ao leitor, mas requerem uma ativação de outros saberes ou relações com outros textos.

Para um entendimento amplo e profundo do texto é necessário passar por todas essas camadas. Por esse motivo, dizemos que há diferentes fases da leitura de um texto.

**Leitura de reconhecimento ou pré-leitura:** classificada como leitura prévia ou de contato. É a primeira fase de leitura de um texto, na qual você faz um reconhecimento do "território" do texto. Nesse momento **identificamos** os elementos que compõem o enunciado. Observamos o título, subtítulos, ilustrações, gráficos. É nessa fase que entramos em contato pela primeira vez com o assunto, com as opiniões e com as informações discutidas no texto.

**Leitura seletiva:** leitura com vistas a **localizar** e **seleciona**r informações específicas. Geralmente utilizamos essa fase na busca de alguma informação requerida em alguma questão de prova. A leitura seletiva seleciona os períodos e parágrafos que possivelmente contém uma determinada informação procurada.

*8 CAVALCANTE FILHO, U. ESTRATÉGIAS DE LEITURA, ANÁLISE E INTERPRETAÇÃO DE TEXTOS NA UNIVERSIDADE: DA DECODIFICAÇÃO À LEITURA CRÍTICA. In: ANAIS DO XV CONGRESSO NACIONAL DE LINGUÍSTICA E FILOLOGIA*

# **MATEMÁTICA**

 **NÚMEROS: CONJUNTOS NUMÉRICOS (NATURAIS, INTEIROS, RACIONAIS, IRRACIONAIS E REAIS). OPERAÇÕES FUNDAMENTAIS, SISTEMA DE NUMERAÇÃO, DIVISIBILIDADE, FATORAÇÃO, MÁXIMO DIVISOR COMUM E MÍNIMO MÚLTIPLO COMUM, OPERAÇÕES COM FRAÇÕES, REPRESENTAÇÃO DECIMAL, NÚMEROS DECIMAIS PERIÓDICOS E NÃO PERIÓDICOS. MÍNIMO MÚLTIPLO COMUM – MMC E MÁXIMO DIVISOR COMUM – MDC**

#### **Conjunto dos números inteiros - z**

O conjunto dos números inteiros é a reunião do conjunto dos números naturais N = {0, 1, 2, 3, 4,..., n,...},(N C Z); o conjunto dos opostos dos números naturais e o zero. Representamos pela letra Z.

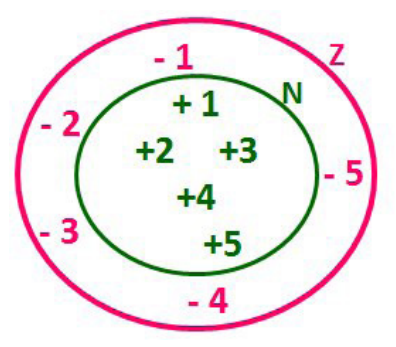

**N C Z** (N está contido em Z)

Subconjuntos:

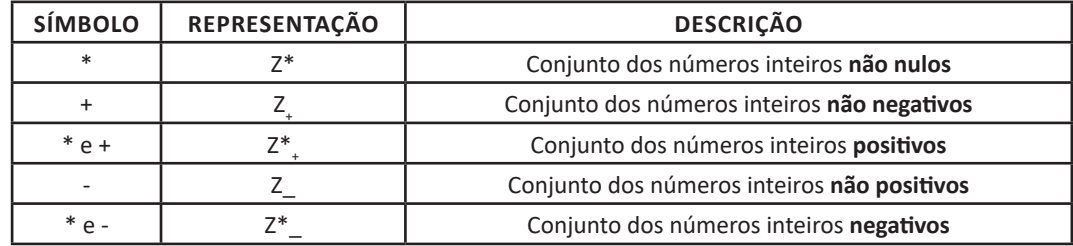

Observamos nos números inteiros algumas características:

**• Módulo:** distância ou afastamento desse número até o zero, na reta numérica inteira. Representa-se o módulo por | |. O módulo de qualquer número inteiro, diferente de zero, é sempre positivo.

**• Números Opostos:** dois números são opostos quando sua soma é zero. Isto significa que eles estão a mesma distância da origem (zero).

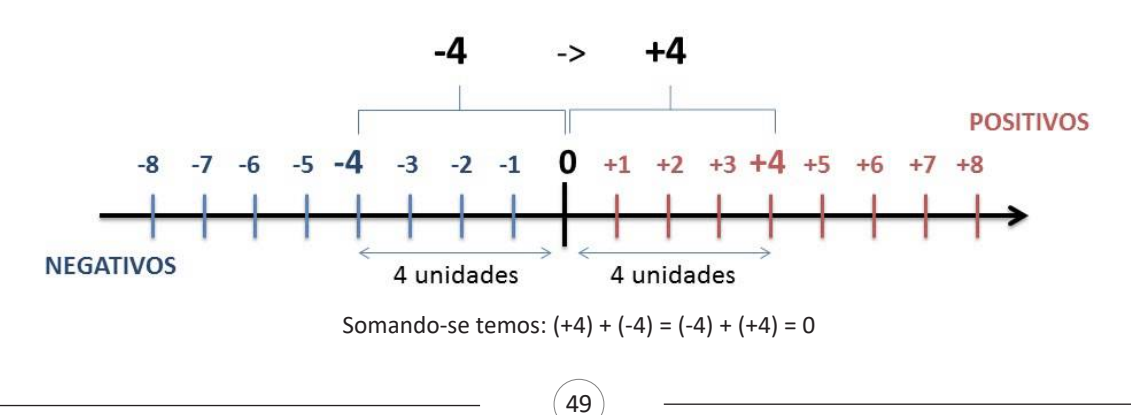

#### **Operações**

**• Soma ou Adição:** Associamos aos números inteiros positivos a ideia de ganhar e aos números inteiros negativos a ideia de perder.

**ATENÇÃO: O sinal (+) antes do número positivo pode ser dispensado, mas o sinal (–) antes do número negativo nunca pode ser dispensado.**

**• Subtração:** empregamos quando precisamos tirar uma quantidade de outra quantidade; temos duas quantidades e queremos saber quanto uma delas tem a mais que a outra; temos duas quantidades e queremos saber quanto falta a uma delas para atingir a outra. A subtração é a operação inversa da adição. O sinal sempre será do maior número.

**ATENÇÃO: todos parênteses, colchetes, chaves, números, ..., entre outros, precedidos de sinal negativo, tem o seu sinal invertido, ou seja, é dado o seu oposto.**

#### **Exemplo:**

**(FUNDAÇÃO CASA – AGENTE EDUCACIONAL – VUNESP)** Para zelar pelos jovens internados e orientá-los a respeito do uso adequado dos materiais em geral e dos recursos utilizados em atividades educativas, bem como da preservação predial, realizou-se uma dinâmica elencando "atitudes positivas" e "atitudes negativas", no entendimento dos elementos do grupo. Solicitou-se que cada um classificasse suas atitudes como positiva ou negativa, atribuindo (+4) pontos a cada atitude positiva e (-1) a cada atitude negativa. Se um jovem classificou como positiva apenas 20 das 50 atitudes anotadas, o total de pontos atribuídos foi

(A) 50.

(B) 45.

(C) 42.

(D) 36.

(E) 32.

#### **Resolução:**

50-20=30 atitudes negativas 20.4=80  $30.(-1) = -30$ 80-30=50

#### **Resposta: A**

**• Multiplicação:** é uma adição de números/ fatores repetidos. Na multiplicação o produto dos números *a* e *b*, pode ser indicado por *a* **x** *b*, *a* **.** *b* ou ainda *ab* sem nenhum sinal entre as letras.

**• Divisão:** a divisão exata de um número inteiro por outro número inteiro, diferente de zero, dividimos o módulo do dividendo pelo módulo do divisor.

#### **ATENÇÃO:**

1) No conjunto Z, a divisão não é comutativa, não é associativa e não tem a propriedade da existência do elemento neutro.

2) Não existe divisão por zero.

3) Zero dividido por qualquer número inteiro, diferente de zero, é zero, pois o produto de qualquer número inteiro por zero é igual a zero.

Na multiplicação e divisão de números inteiros é muito importante a **REGRA DE SINAIS**:

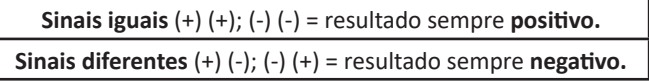

#### **Exemplo:**

**(PREF.DE NITERÓI)** Um estudante empilhou seus livros, obtendo uma única pilha 52cm de altura. Sabendo que 8 desses livros possui uma espessura de 2cm, e que os livros restantes possuem espessura de 3cm, o número de livros na pilha é:

(A) 10 (B) 15 (C) 18 (D) 20 (E) 22

#### **Resolução:**

São 8 livros de 2 cm: 8.2 = 16 cm Como eu tenho 52 cm ao todo e os demais livros tem 3 cm, temos:

52 - 16 = 36 cm de altura de livros de 3 cm

36 : 3 = 12 livros de 3 cm

O total de livros da pilha: 8 + 12 = 20 livros ao todo.

#### **Resposta: D**

**• Potenciação:** A potência *an* do número inteiro *a*, é definida como um produto de *n* fatores iguais. O número a é denominado a *base* e o número *n* é o *expoente*.*an* = a x a x a x a x ... x a , *a* é multiplicado por *a n* vezes. Tenha em mente que:

– Toda potência de **base positiva** é um número **inteiro positivo**.

– Toda potência de **base negativa** e **expoente par** é um número **inteiro positivo**.

– Toda potência de **base negativa** e **expoente ímpar** é um número **inteiro negativo**.

#### **Propriedades da Potenciação**

1) Produtos de Potências com bases iguais: Conserva-se a base e somam-se os expoentes.  $(-a)^3$  .  $(-a)^6 = (-a)^{3+6} = (-a)^9$ 

2) Quocientes de Potências com bases iguais: Conserva-se a base e subtraem-se os expoentes.  $(-a)^8$  :  $(-a)^6 = (-a)^{8-6} = (-a)^2$ 

3) Potência de Potência: Conserva-se a base e multiplicam-se os expoentes.  $[(-a)^5]^2 = (-a)^{5 \cdot 2} = (-a)^{10}$ 

4) Potência de expoente 1: É sempre igual à base.  $(-a)^1 = -a$  e  $(+a)^1 = +a$ 

5) Potência de expoente zero e base diferente de zero: É igual a 1.  $(+a)^0 = 1 e (-b)^0 = 1$ 

**Conjunto dos números racionais – Q**

Um número racional é o que pode ser escrito na forma  $\frac{1}{n}$ *m* , onde *m* e *n* são números inteiros, sendo que *n* deve ser diferente de zero. Frequentemente usamos *m/n* para significar a divisão de *m* por *n*.

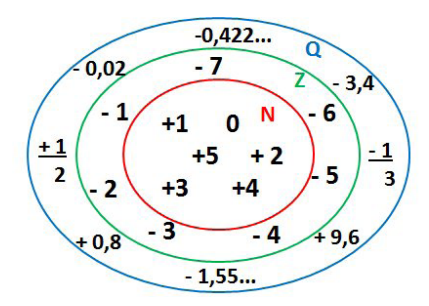

**N C Z C Q (N está contido em Z que está contido em Q)**

Subconjuntos:

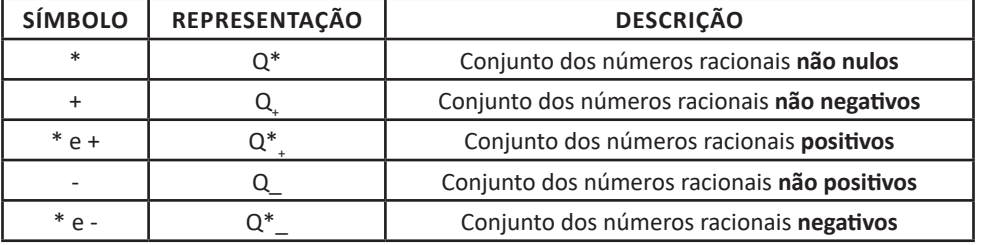

#### **Representação decimal**

Podemos representar um número racional, escrito na forma de fração, em número decimal. Para isso temos duas maneiras possíveis: **1º)** O numeral decimal obtido possui, após a vírgula, um número finito de algarismos. Decimais Exatos:

$$
\frac{2}{5} = 0.4
$$

**2º)** O numeral decimal obtido possui, após a vírgula, infinitos algarismos (nem todos nulos), repetindo-se periodicamente Decimais Periódicos ou Dízimas Periódicas:

$$
\frac{1}{3} = 0,333...
$$

#### **Representação Fracionária**

É a operação inversa da anterior. Aqui temos duas maneiras possíveis:

**1)** Transformando o número decimal em uma fração numerador é o número decimal sem a vírgula e o denominador é composto pelo numeral 1, seguido de tantos zeros quantas forem as casas decimais do número decimal dado. Ex.:

51

 $0,035 = 35/1000$ 

# **RACIOCÍNIO LÓGICO**

#### **NOÇÕES BÁSICAS DA LÓGICA MATEMÁTICA: PROPOSIÇÕES, PROBLEMAS COM TABELAS, ARGUMENTAÇÃO E ASSOCIAÇÃO LÓGICA. VERDADES E MENTIRAS: RESOLUÇÃO DE PROBLEMAS. DIAGRAMAS LÓGICOS E SEQUÊNCIAS LÓGICAS. ORIENTAÇÃO ESPACIAL E TEMPORAL**

#### **Raciocínio lógico matemático**

Este tipo de raciocínio testa sua habilidade de resolver problemas matemáticos, e é uma forma de medir seu domínio das diferentes áreas do estudo da Matemática: Aritmética, Álgebra, leitura de tabelas e gráficos, Probabilidade e Geometria etc. Essa parte consiste nos seguintes conteúdos:

- Operação com conjuntos.
- Cálculos com porcentagens.

- Raciocínio lógico envolvendo problemas aritméticos, geométricos e matriciais.

- Geometria básica.
- Álgebra básica e sistemas lineares.
- Calendários.
- Numeração.
- Razões Especiais.
- 
- Análise Combinatória e Probabilidade. - Progressões Aritmética e Geométrica.

### **RACIOCÍNIO LÓGICO DEDUTIVO**

Este tipo de raciocínio está relacionado ao conteúdo Lógica de Argumentação.

#### **ORIENTAÇÕES ESPACIAL E TEMPORAL**

O raciocínio lógico espacial ou orientação espacial envolvem figuras, dados e palitos. O raciocínio lógico temporal ou orientação temporal envolve datas, calendário, ou seja, envolve o tempo.

O mais importante é praticar o máximo de questões que envolvam os conteúdos:

- Lógica sequencial
- Calendários

#### **RACIOCÍNIO VERBAL**

Avalia a capacidade de interpretar informação escrita e tirar conclusões lógicas.

Uma avaliação de raciocínio verbal é um tipo de análise de habilidade ou aptidão, que pode ser aplicada ao se candidatar a uma vaga. Raciocínio verbal é parte da capacidade cognitiva ou inteligência geral; é a percepção, aquisição, organização e aplicação do conhecimento por meio da linguagem.

Nos testes de raciocínio verbal, geralmente você recebe um trecho com informações e precisa avaliar um conjunto de afirmações, selecionando uma das possíveis respostas:

A – Verdadeiro (A afirmação é uma consequência lógica das informações ou opiniões contidas no trecho)

B – Falso (A afirmação é logicamente falsa, consideradas as informações ou opiniões contidas no trecho)

C – Impossível dizer (Impossível determinar se a afirmação é verdadeira ou falsa sem mais informações)

#### **ESTRUTURAS LÓGICAS**

Precisamos antes de tudo compreender o que são proposições. Chama-se proposição toda sentença declarativa à qual podemos atribuir um dos valores lógicos: verdadeiro ou falso, nunca ambos. Trata-se, portanto, de uma sentença fechada.

#### **Elas podem ser:**

• Sentença aberta: quando não se pode atribuir um valor lógico verdadeiro ou falso para ela (ou valorar a proposição!), portanto, não é considerada frase lógica. São consideradas sentenças abertas:

- Frases interrogativas: Quando será prova? - Estudou ontem? – Fez Sol ontem?

- Frases exclamativas: Gol! – Que maravilhoso!

- Frase imperativas: Estude e leia com atenção. – Desligue a televisão.

- Frases sem sentido lógico (expressões vagas, paradoxais, ambíguas, ...): "esta frase é falsa" (expressão paradoxal) – O cachorro do meu vizinho morreu (expressão ambígua) – 2 + 5+ 1

• Sentença fechada: quando a proposição admitir um ÚNICO valor lógico, seja ele verdadeiro ou falso, nesse caso, será considerada uma frase, proposição ou sentença lógica.

#### **Proposições simples e compostas**

• Proposições simples (ou atômicas): aquela que NÃO contém nenhuma outra proposição como parte integrante de si mesma. As proposições simples são designadas pelas letras latinas minúsculas p,q,r, s..., chamadas letras proposicionais.

• Proposições compostas (ou moleculares ou estruturas lógicas): aquela formada pela combinação de duas ou mais proposições simples. As proposições compostas são designadas pelas letras latinas maiúsculas P,Q,R, R..., também chamadas letras proposicionais.

**ATENÇÃO:** TODAS as proposições compostas são formadas por duas proposições simples.

#### **Proposições Compostas – Conectivos**

As proposições compostas são formadas por proposições simples ligadas por conectivos, aos quais formam um valor lógico, que podemos vê na tabela a seguir:

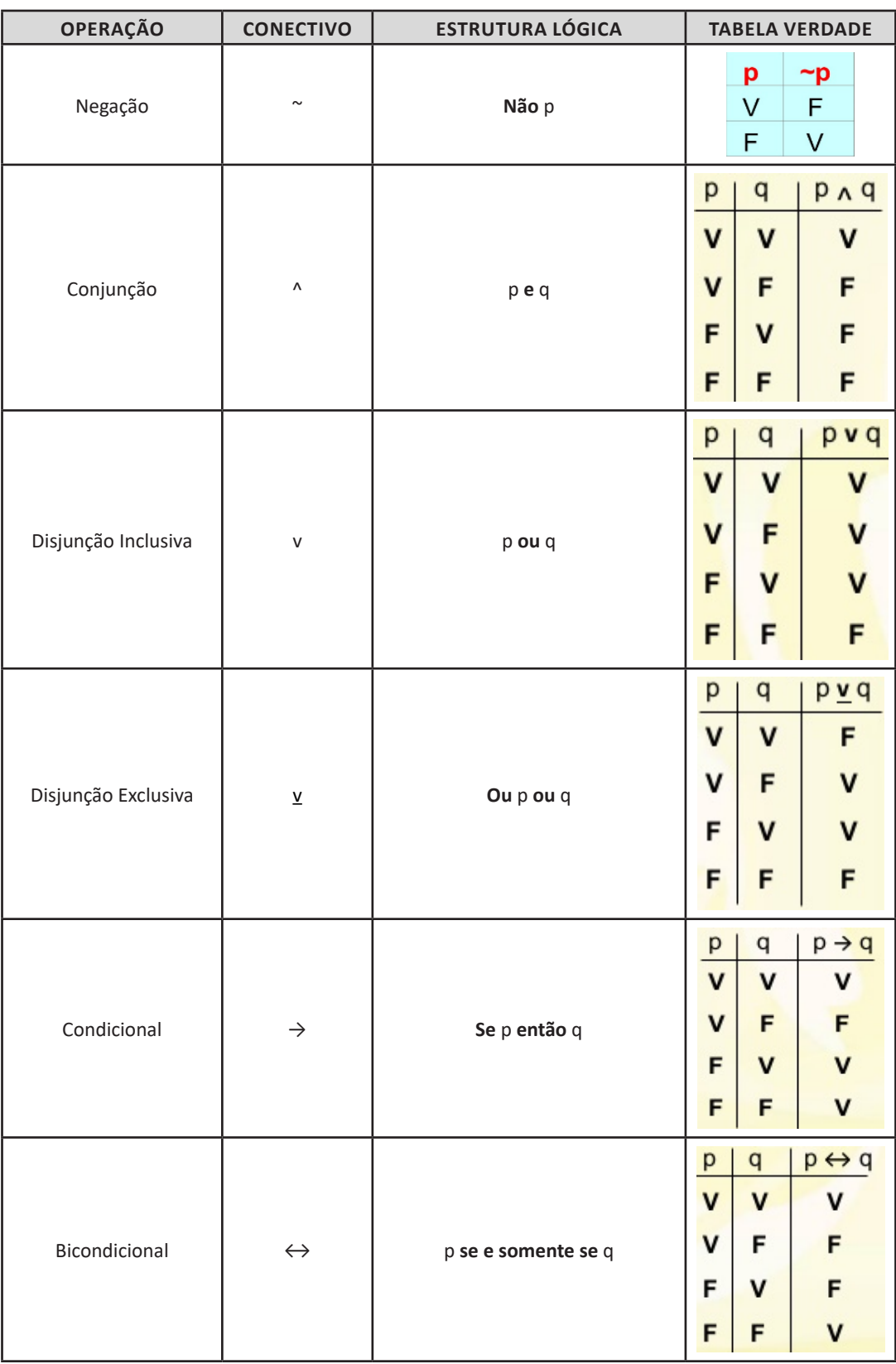

 $(114)$ 

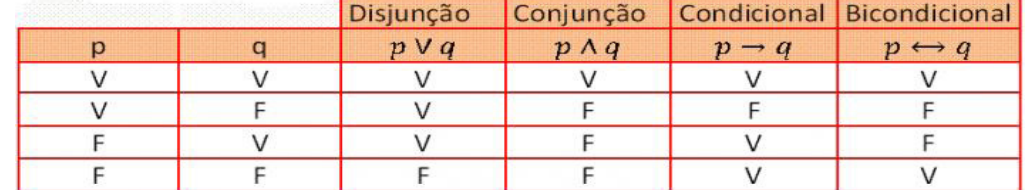

Em síntese temos a tabela verdade das proposições que facilitará na resolução de diversas questões

Exemplo:

(MEC – CONHECIMENTOS BÁSICOS PARA OS POSTOS 9,10,11 E 16 – CESPE)

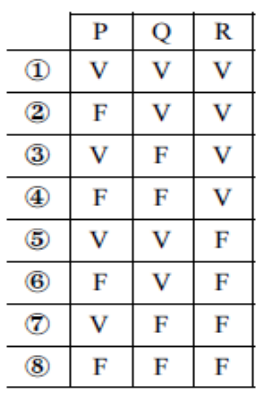

A figura acima apresenta as colunas iniciais de uma tabela-verdade, em que P, Q e R representam proposições lógicas, e V e F correspondem, respectivamente, aos valores lógicos verdadeiro e falso.

Com base nessas informações e utilizando os conectivos lógicos usuais, julgue o item subsecutivo.

A última coluna da tabela-verdade referente à proposição lógica P v (Q↔R) quando representada na posição horizontal é igual a

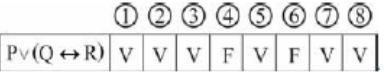

( ) Certo

( ) Errado

Resolução:

P v (Q← R), montando a tabela verdade temos:

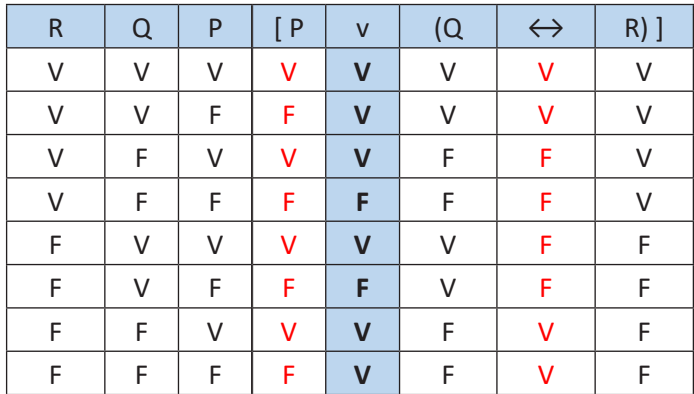

 $(115)$ 

**Resposta: Certo**

# **INFORMÁTICA**

#### **INFORMÁTICA BÁSICA: CONCEITOS BÁSICOS DE HARDWARE E SOFTWARE**

#### **Hardware**

Hardware refere-se a parte física do computador, isto é, são os dispositivos eletrônicos que necessitamos para usarmos o computador. Exemplos de hardware são: CPU, teclado, mouse, disco rígido, monitor, scanner, etc.

#### **Software**

Software, na verdade, **são os programas usados para fazer tarefas e para fazer o hardware funcionar.** As instruções de software são programadas em uma linguagem de computador, traduzidas em linguagem de máquina e executadas por computador.

- O software pode ser categorizado em dois tipos:
- Software de sistema operacional
- Software de aplicativos em geral

#### **• Software de sistema operacional**

O software de sistema é o responsável pelo funcionamento do computador, é a plataforma de execução do usuário. Exemplos de software do sistema incluem sistemas operacionais como Windows, Linux, Unix , Solaris etc.

#### **• Software de aplicação**

O software de aplicação é aquele utilizado pelos usuários para execução de tarefas específicas. Exemplos de software de aplicativos incluem Microsoft Word, Excel, PowerPoint, Access, etc.

Para não esquecer:

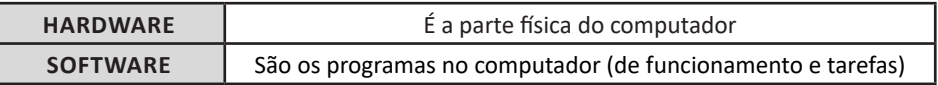

#### **Periféricos**

Periféricos são os dispositivos externos para serem utilizados no computador, ou mesmo para aprimora-lo nas suas funcionalidades. Os dispositivos podem ser essenciais, como o teclado, ou aqueles que podem melhorar a experiencia do usuário e até mesmo melhorar o desempenho do computador, tais como design, qualidade de som, alto falantes, etc.

Tipos:

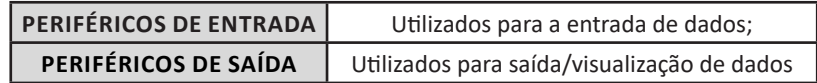

#### **• Periféricos de entrada mais comuns.**

– O teclado é o dispositivo de entrada mais popular e é um item essencial. Hoje em dia temos vários tipos de teclados ergonômicos para ajudar na digitação e evitar problemas de saúde muscular;

– Na mesma categoria temos o scanner, que digitaliza dados para uso no computador;

– O mouse também é um dispositivo importante, pois com ele podemos apontar para um item desejado, facilitando o uso do computador.

#### **• Periféricos de saída populares mais comuns**

- Monitores, que mostra dados e informações ao usuário;
- Impressoras, que permite a impressão de dados para material físico;
- Alto-falantes, que permitem a saída de áudio do computador;

– Fones de ouvido.

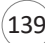

#### **Sistema Operacional**

O software de sistema operacional é o responsável pelo funcionamento do computador. É a plataforma de execução do usuário. Exemplos de software do sistema incluem sistemas operacionais como Windows, Linux, Unix , Solaris etc.

#### **• Aplicativos e Ferramentas**

S**ão** softwares utilizados pelos usuários para execução de tarefas específicas. Exemplos: Microsoft Word, Excel, PowerPoint, Access, além de ferramentas construídas para fins específicos.

#### **HISTÓRIA DA COMPUTAÇÃO**

Deste a antiguidade o homem procurou montar máquinas para automatizar os cálculos e, desta forma, facilitar a vida em sociedade. Vamos relatar cronologicamente essas invenções:

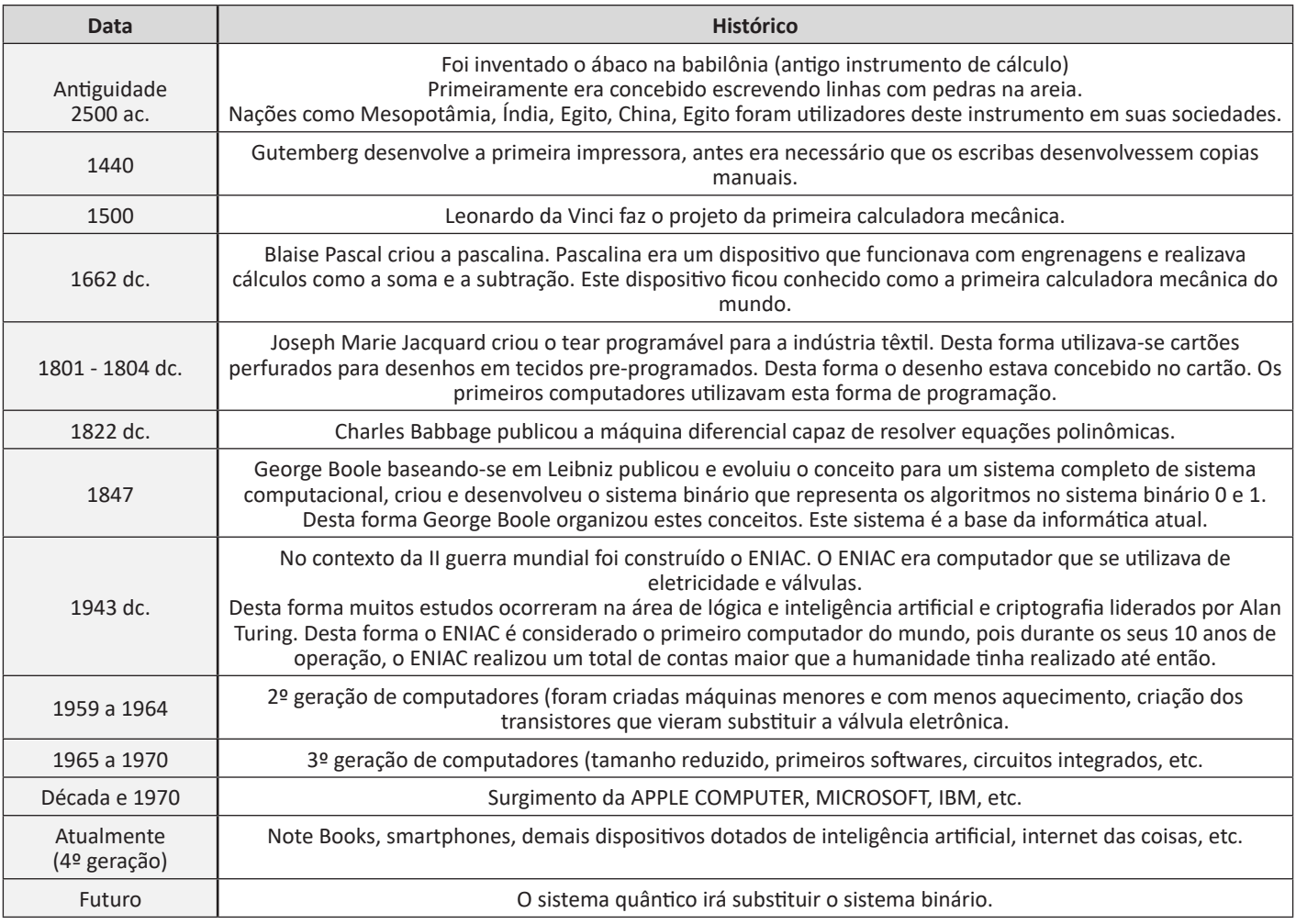

#### **UNIDADES DE INFORMAÇÃO, TIPOS DE MEDIA E ESTRUTURA GERAL DO COMPUTADOR**

#### **— Unidades de Informação**

Unidades de informação são as diferentes formas de representação de dados dentro de um sistema computacional. Elas são usadas para medir a quantidade de informação armazenada ou processada. As principais unidades de informação incluem:

- **Bit (Binary Digit):** A menor unidade de informação, representando um dígito binário, que pode ser 0 ou 1.
- **Byte:** Um conjunto de 8 bits. É a unidade básica para armazenamento e processamento de dados.
- **Kilobyte (KB):** 1.024 bytes ou 2^10 bytes.
- **Megabyte (MB):** 1.024 kilobytes ou 2^20 bytes.
- **Gigabyte (GB):** 1.024 megabytes ou 2^30 bytes.

 $(140)$ 

**– Terabyte (TB):** 1.024 gigabytes ou 2^40 bytes.

**– Petabyte (PB):** 1.024 terabytes ou 2^50 bytes.

#### **— Tipos de Mídia**

Os computadores utilizam diferentes tipos de mídia para armazenar e transferir dados. Alguns dos tipos mais comuns de mídia incluem: **– Disco Rígido (HDD - Hard Disk Drive):** Mídia magnética de armazenamento permanente usada em computadores para armazenar dados, programas e arquivos.

**– Disco de Estado Sólido (SSD - Solid State Drive):** Mídia de armazenamento não volátil que utiliza memória flash para armazenar dados, sendo mais rápida que os discos rígidos tradicionais.

**– CD (Compact Disc) e DVD (Digital Versatile Disc):** Mídias ópticas usadas para armazenar e distribuir dados, música, vídeos, entre outros.

**– Pendrive ou USB Flash Drive:** Pequenos dispositivos portáteis de armazenamento que se conectam a uma porta USB do computador.

**– Cartões de Memória:** Usados em câmeras, smartphones e outros dispositivos móveis para armazenar dados e mídia.

**– Nuvem (Cloud):** Armazenamento de dados online, acessível de qualquer lugar com acesso à Internet.

#### **— Estrutura Geral do Computador**

A estrutura geral de um computador é composta por várias partes interconectadas que permitem o processamento de informações. As principais partes de um computador são:

**– Unidade Central de Processamento (CPU):** Responsável por executar as instruções e processar os dados.

**– Memória RAM (Random Access Memory):** Armazena temporariamente os dados e programas em execução para acesso rápido pela CPU.

**– Placa-mãe (Motherboard):** Placa de circuito que conecta todos os componentes do computador.

**– Disco Rígido (ou SSD):** Responsável pelo armazenamento permanente dos dados e do sistema operacional.

**– Placa de Vídeo (GPU):** Responsável por processar e exibir gráficos e vídeos.

**– Fonte de Alimentação:** Fornecer energia para o funcionamento de todos os componentes.

**– Periféricos:** Dispositivos externos, como teclado, mouse, monitor, impressora, entre outros, que permitem a interação com o computador.

#### **SISTEMA OPERACIONAL**

#### **WINDOWS 7**

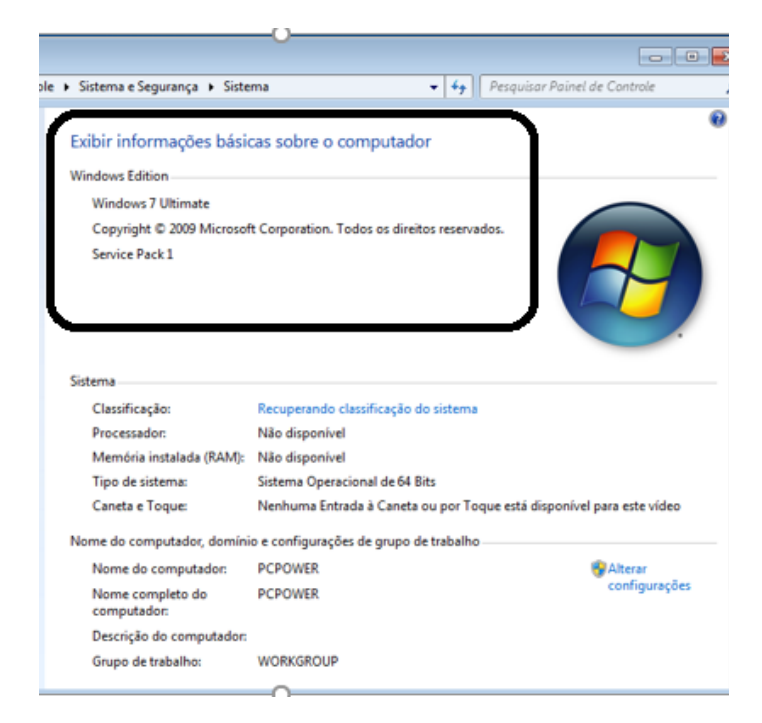

141

## **CONHECIMENTOS ESPECÍFICOS Nome do Cargo**

#### **NOÇÕES DE INFORMÁTICA BÁSICA: COMPUTADOR, HARDWARE, SOFTWARE**

*Prezado Candidato, o tema acima supracitado, já foi abordado na matéria de Informática Básica*

#### **PERIFÉRICOS, DISPOSITIVOS DE ENTRADA E SAÍDA E HÍBRIDO, ETC.**

#### **HD (Hard Disk - Disco Rígido)<sup>1</sup>**

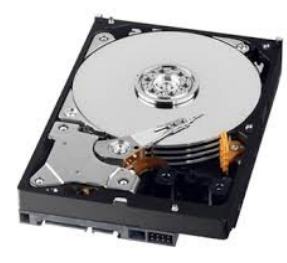

O HD é o item responsável pelo armazenamento de dados permanentes (os dados armazenados no HD não são perdidos quando o computador é desligado, como é o caso da memória RAM). O HD é o local onde é instalado e mantido o sistema operacional, todos os outros programas que são instalados no computador e todos os arquivos que do usuário.

O armazenamento do HD é contado normalmente em GB (Gigabytes), porem atualmente já existe discos rígidos com capacidade de TB (Tera Bytes - 1024 GB). Para se ter acesso aos dados do HD, é necessário um Sistema operacional.

Atualmente os sistemas operacionais conseguem utilizar o HD como uma extensão da memória, na chamada Gestão de memória Virtual. Porém esta função é utilizada somente quando a memória principal (memória RAM) está sobrecarregada.

Os HD's Externos são uma grande evolução. Estes podem ser carregados em mochilas, pastas, no bolso ou mesmo na mão sem problema algum.

Os dados do HD são guardados em uma mídia magnética, parecida com um DVD. Esta é muito sensível, se receber muitas batidas pode se deslocar e o HD perde a utilidade. Nestes casos é quase impossível recuperar dados do HD.

Obs: Um GB Equivale a 1024 MB(Mega Bytes), e cada TB equivale a 1024GB.

O número 1024 parece estranho, porém as unidades de armazenamento utilizam códigos binários para gravar as informações (portanto, sempre múltiplo de 2).

Geralmente é ligado à placa-mãe por meio de um cabo, que pode ser padrão IDE, SATA, SATA II ou SATA III.

*1 Fonte: http://www.infoescola.com/informatica/disco-rigido/*

*HD Externo* 

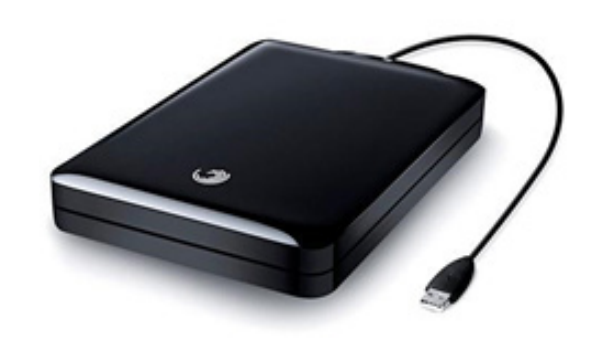

Os HDs externos são discos rígidos portáteis com alta capacidade de armazenamento, chegando facilmente à casa dos Terabytes. Eles, normalmente, funcionam a partir de qualquer entrada USB do computador.

As grandes vantagens destes dispositivos são:

Alta capacidade de armazenamento;

Facilidade de instalação;

Mobilidade, ou seja, pode-se levá-lo para qualquer lugar sem necessidade de abrir o computador.

#### **SSD2**

 $(183)$ 

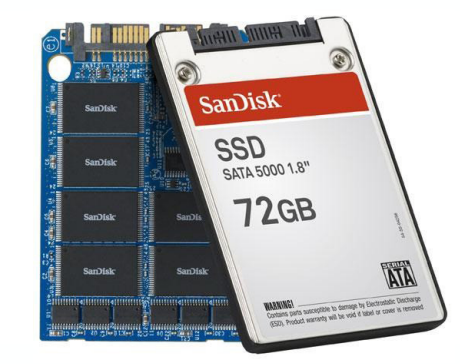

O SSD (solid-state drive) é uma nova tecnologia de armazenamento considerada a evolução do disco rígido (HD). Ele não possui partes móveis e é construído em torno de um circuito integrado semicondutor, o qual é responsável pelo armazenamento, diferentemente dos sistemas magnéticos (como os HDs).

Mas o que isso representa na prática? Muita evolução em relação aos discos rígidos. Por exemplo, a eliminação das partes mecânicas reduz as vibrações e tornam os SSDs completamente silenciosos.

*2 Fonte: https://www.tecmundo.com.br/memoria/202-o-que-e-ssd-.htm*

Outra vantagem é o tempo de acesso reduzido à memória flash presente nos SSDs em relação aos meios magnéticos e ópticos. O SSD também é mais resistente que os HDs comuns devido à ausência de partes mecânicas – um fator muito importante quando se trata de computadores portáteis.

O SSD ainda tem o peso menor em relação aos discos rígidos, mesmo os mais portáteis; possui um consumo reduzido de energia; consegue trabalhar em ambientes mais quentes do que os HDs (cerca de 70°C); e, por fim, realiza leituras e gravações de forma mais rápida, com dispositivos apresentando 250 MB/s na gravação e 700 MB/s na leitura.

Mas nem tudo são flores para o SSD. Os pequenos velozes ainda custam muito caro, com valores muito superiores que o dos HDs. A capacidade de armazenamento também é uma desvantagem, pois é menor em relação aos discos rígidos. De qualquer forma, eles são vistos como a tecnologia do futuro, pois esses dois fatores negativos podem ser suprimidos com o tempo.

Obviamente, é apenas uma questão de tempo para que as empresas que estão investindo na tecnologia consigam baratear seus custos e reduzir os preços. Diversas companhias como IBM, Toshiba e OCZ trabalham para aprimorar a produção dos SSDs, e fica cada vez mais evidente que os HDs comuns estão com seus dias contados.

#### **CD, CD-R e CD-RW**

O Compact Disc (CD) foi criado no começo da década de 80 e é hoje um dos meios mais populares de armazenar dados digitalmente.

Sua composição é geralmente formada por quatro camadas:

- Uma camada de policarbonato (espécie de plástico), onde ficam armazenados os dados.

- Uma camada refletiva metálica, com a finalidade de refletir o laser.

- Uma camada de acrílico, para proteger os dados.
- Uma camada superficial, onde são impressos os rótulos.

Na camada de gravação existe uma grande espiral que tem um relevo de partes planas e partes baixas que representam os bits. Um feixe de laser "lê" o relevo e converte a informação. Temos hoje, no mercado, três tipos principais de CDs:

- **1. CD Comercial:** que já vem gravado com música ou dados.
- **2. CD-R:** que vem vazio e pode ser gravado uma única vez.
- **3. CD-RW:** que pode ter seus dados apagados e regravados.

Atualmente, a capacidade dos CDs é armazenar cerca de 700 MB ou 80 minutos de música.

#### **DVD, DVD-R e DVD-RW**

O Digital Vídeo Disc ou Digital Versatille Disc (DVD) é hoje o formato mais comum para armazenamento de vídeo digital. Foi inventado no final dos anos 90, mas só se popularizou depois do ano 2000. Assim como o CD, é composto por quatro camadas, com a diferença de que o feixe de laser que lê e grava as informações é menor, possibilitando uma espiral maior no disco, o que proporciona maior capacidade de armazenamento.

Também possui as versões DVD-R e DVD-RW, sendo R de gravação única e RW que possibilita a regravação de dados. A capacidade dos DVDs é de 120 minutos de vídeo ou 4,7 GB de dados, existindo

ainda um tipo de DVD chamado Dual Layer, que contém duas camadas de gravação, cuja capacidade de armazenamento chega a 8,5 GB.

#### **Blu-Ray**

O Blu-Ray é o sucessor do DVD. Sua capacidade varia entre 25 e 50 GB. O de maior capacidade contém duas camadas de gravação.

Seu processo de fabricação segue os padrões do CD e DVD comuns, com a diferença de que o feixe de laser usado para leitura é ainda menor que o do DVD, o que possibilita armazenagem maior de dados no disco.

 O nome do disco refere-se à cor do feixe de luz do leitor ótico que, na verdade, para o olho humano, apresenta uma cor violeta azulada. O "e" da palavra blue (azul) foi retirado do nome por fins jurídicos, já que muitos países não permitem que se registre comercialmente uma palavra comum. O Blu-Ray foi introduzido no mercado no ano de 2006.

#### **Pen Drive**

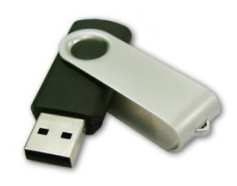

É um dispositivo de armazenamento de dados em memória flash e conecta-se ao computador por uma porta USB. Ele combina diversas tecnologias antigas com baixo custo, baixo consumo de energia e tamanho reduzido, graças aos avanços nos microprocessadores. Funciona, basicamente, como um HD externo e quando conectado ao computador pode ser visualizado como um drive. O pen drive também é conhecido como thumbdrive (por ter o tamanho aproximado de um dedo polegar - thumb), flashdrive (por usar uma memória flash) ou, ainda, disco removível.

 Ele tem a mesma função dos antigos disquetes e dos CDs, ou seja, armazenar dados para serem transportados, porém, com uma capacidade maior, chegando a 256 GB.

#### **Cartão de Memória**

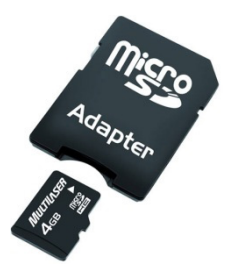

Assim como o pen drive, o cartão de memória é um tipo de dispositivo de armazenamento de dados com memória flash, muito encontrado em máquinas fotográficas digitais e aparelhos celulares smartphones.

 Nas máquinas digitais registra as imagens capturadas e nos telefones é utilizado para armazenar vídeos, fotos, ringtones, endereços, números de telefone etc.

O cartão de memória funciona, basicamente, como o pen drive, mas, ao contrário dele, nem sempre fica aparente no dispositivo e é bem mais compacto.

Os formatos mais conhecidos são:

- Memory Stick Duo.
- SD (Secure Digital Card).
- Mini SD.
- Micro SD.

#### **Unidade de Disquete**

As unidades de disquete armazenam informações em discos, também chamados discos flexíveis ou disquetes. Comparado a CDs e DVDs, os disquetes podem armazenar apenas uma pequena quantidade de dados. Eles também recuperam informações de forma mais lenta e são mais vulneráveis a danos. Por esses motivos, as unidades de disquete são cada vez menos usadas, embora ainda sejam incluídas em alguns computadores.

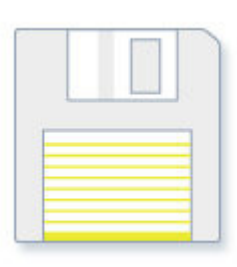

*Disquete.*

Por que estes discos são chamados de "disquetes"? Apesar de a parte externa ser composta de plástico rígido, isso é apenas a capa. O interior do disco é feito de um material de vinil fino e flexível.

#### **NOÇÕES DE SISTEMAS OPERACIONAIS: LINUX, WINDOWS, MACOS, ANDROID E IOS**

*Prezado Candidato, Linux E Windows, já foi abordado na matéria de Informática Básica*

#### **Sistemas Operacionais Android**

Lançado em 2008, o ANDROID é um sistema operacional desenvolvido pela GOOGLE. Ele é baseado no núcleo do Linux e é usado em dispositivos móveis, como smartphones, tablets e smartwatches. Uma característica do Android é sua personalização, permitindo que fabricantes de dispositivos adaptem o sistema para suas necessidades específicas.

O ANDROID passou por diversas atualizações, cada uma identificada por um número de versão. A primeira versão foi lançada em setembro de 2008, e desde então, o sistema evoluiu bastante. Algumas das principais versões incluem:

**ANDROID 2.0:** Lançado em 2009, trouxe suporte a múltiplas contas de usuário e Bluetooth estéreo.

**ANDROID 4.0:** Lançado em 2011, introduziu melhorias na interface do usuário e multitarefa aprimorada.

**ANDROID 5.0**: Lançado em 2014, introduziu o Material Design, uma linguagem de design renovada para o sistema operacional.

**ANDROID 6.0**: Lançado em 2015, trouxe recursos para economia de bateria.

**ANDROID 7.0**: Lançado em 2016, trouxe suporte a várias janelas e barra de notificação redesenhada.

**ANDROID 8.0**: Lançado em 2017, introduziu melhorias na bateria e Picture-in-Picture.

**ANDROID 9.0**: Lançado em 2018, introduziu gestos de navegação e suporte a dispositivos com tela dobrável.

**ANDROID 10**: Lançado em 2019, trouxe o Modo Escuro e melhorias em privacidade e segurança.

**ANDROID 11**: Lançado em 2020, que trouxe melhorias na gestão de notificações e recursos aprimorados para dispositivos inteligentes.

**ANDROID 12**:Lançado em 2021, que introduziu o Material You, permitindo personalizar a aparência do sistema operacional.

#### **SISTEMAS OPERACIONAIS IOS:**

O iOS é um sistema operacional móvel desenvolvido pela Apple Inc. e lançado em 2007, exclusivo para dispositivos Apple, como iPhones, iPads e iPods Touch. O iOS oferece uma experiência de usuário fluída e uma interface gráfica altamente polida e fácil de usar.

O iOS também passou por diversas atualizações desde seu lançamento, que trouxeram melhorias e novos recursos. O sistema é conhecido por sua facilidade de uso e interface amigável.

O **macOS** é um sistema operacional desenvolvido e distribuído pela **Apple Inc**. para seus computadores **Mac**. A versão mais recente do **macOS** é o **macOS** Ventura, que traz novas maneiras de trabalhar, compartilhar e colaborar em seus aplicativos favoritos, jogar jogos avançados e aproveitar interações com seus outros dispositivos **Apple**. Para manter a segurança, estabilidade e compatibilidade do seu computador, a **Apple** recomenda o uso da versão mais recente do **macOS** compatível com o seu **Mac.**

O **macOS** Ventura inclui muitos novos recursos e melhorias. Por exemplo, o aplicativo Mail agora possui uma busca mais precisa e completa, com sugestões antes mesmo de você começar a digitar. Também há novos recursos na caixa de correio, como a capacidade de cancelar o envio de mensagens, agendar envios e adicionar links.

O Spotlight também foi aprimorado, com uma busca de imagens melhorada que permite encontrar imagens no Fotos, Mensagens, Notas e Finder diretamente pelo Spotlight. Os resultados da busca também estão mais detalhados e agora incluem ações rápidas para ajustar um alarme, criar um Foco, encontrar o nome de uma música com o Shazam e acessar um atalho.

O Safari também recebeu melhorias, incluindo acesso mais seguro com Chaves-senha, desempenho aprimorado e Grupos de Abas Compartilhadas para compartilhar abas e favoritos com outras pessoas. Esses são apenas alguns exemplos dos muitos novos recursos e melhorias incluídos no macOS Ventura.

Além dos novos recursos e melhorias mencionados anteriormente, o macOS Ventura também inclui atualizações de segurança e desempenho para manter seu Mac seguro e funcionando sem problemas. A Apple também oferece suporte contínuo para o sistema operacional, com atualizações regulares para corrigir problemas e adicionar novos recursos.

185